Introduzca el número deseado directamente desde el teclado o seleccione un contacto de la Agenda tocando  $\blacksquare$ , a continuación, pulse la tecla  $\bigcap$ o toque para realizar la llamada. Puede guardar el número marcado en la Agenda seleccionando . Si se equivoca, puede borrar los números  $\mathbb{R}$ erróneos tocando  $\mathbb{C}$ .

Para colgar pulse la tecla ...

El menú principal está diseñado para variar según sus preferencias. Para acceder a esta función, seleccione o pulse para entrar en el menú  $\frac{1}{2}$ principal y, a continuación, toque  $\frac{1}{2}$ 

## **2.4 Uso de la pantalla táctil**

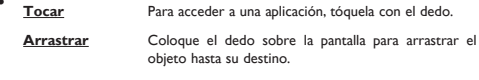

**Desplazamiento** Deslice la pantalla para desplazarse arriba y abajo por las aplicaciones, imágenes, páginas web... como usted quiera.

**3 Marcador ...................**

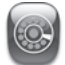

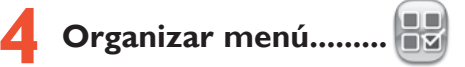

## **Mostrar/Ocultar**

Acceda a "**Organizar menú**", toque la casilla de verificación izquierda del menú seleccionado una vez para mostrar/ocultar y, a continuación, toque "**Guardar**" para guardar la operación.

#### **Restaurar valores**

Desde el menú principal, seleccione "**Organizar menú**" y, a continuación, toque "**Restaurar valores**" para volver a la vista del menú por defecto.

- 
- 
- 

Al entrar en este menú desde el menú principal, podrá encontrar un calendario mensual para registrar las reuniones y citas importantes. Los días

Le permite administrar y registrar el progreso de una tarea con prioridades. s las tareas se clasifican por la fecha prevista.

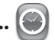

## **17.5 Reloj. 17.5.1 Alarma**

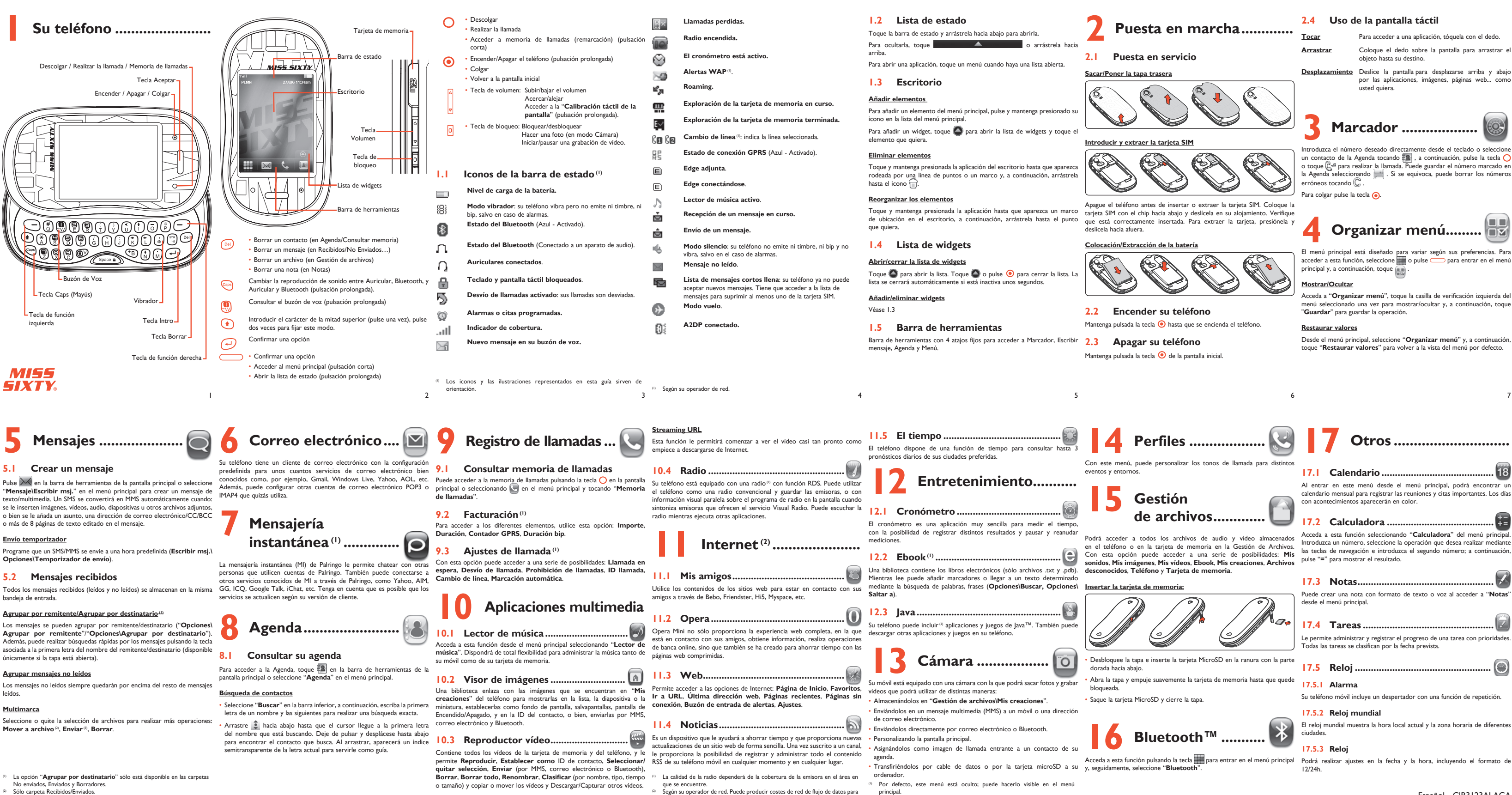

⊕

◈

(1) Según su operador de red. (1) Según su operador de red. (1) Verifique la disponibilidad de este servicio con su operador.

8 and 13  $\frac{1}{2}$  13  $\frac{1}{2}$  13  $\frac{1}{2}$  13  $\frac{1}{2}$  14  $\frac{1}{2}$  13  $\frac{1}{2}$  14  $\frac{1}{2}$  13  $\frac{1}{2}$  14 (2) Según su operador de red. Puede producir costes de red de flujo de datos para proporte la servicio. Podrían aplicarse cargos adicionales en itinerancia.

principal.<br>Según su operador de red.

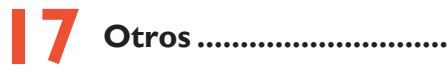

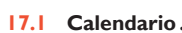

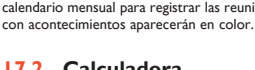

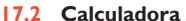

**17.3 Notas...** 

Acceda a esta función seleccionando "**Calculadora**" del menú principal. Introduzca un número, seleccione la operación que desea realizar mediante las teclas de navegación e introduzca el segundo número; a continuación,

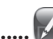

Puede crear una nota con formato de texto o voz al acceder a "**Notas**" desde el menú principal.

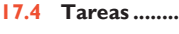

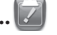

Su teléfono móvil incluye un despertador con una función de repetición.

#### **17.5.2 Reloj mundial**

El reloj mundial muestra la hora local actual y la zona horaria de diferentes ciudades.

## **17.5.3 Reloj**

12/24h.

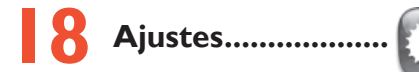

Desde el menú principal, seleccione el icono del menú v luego seleccione la función que desee para personalizar su teléfono: **Ajustes del teléfono**, Para escribir mensajes, existen dos métodos de escritura. **Ajustes de llamada**, **Seguridad**, **Red**, **Conectividad**.

#### **Ajustes táctiles**

- **Calibración de la pantalla táctil** Para calibrar la pantalla táctil, toque cualquier punto de la pantalla para iniciar el proceso de calibración.
- **Vibración táctil** Cuando está "**Activada**", el teléfono vibra al tocar la pantalla.

Puede utilizar el teléfono como webcam para los servicios de mensajería nstantánea del ordenador

#### **Bloqueo de pantalla durante una llamada**

Seleccione "**Activado**"/"**Desactivado**" para activar/desactivar el bloqueo de pantalla durante una llamada.

# **19 Disfrute al máximo de**

**su móvil .........................**

## **Paquete de programas PC**

Desde la página web podrá descargarse nuevas versiones del programa de **Escritura con teclado** forma gratuita: www.mobile.misssixty.com

#### **Webcam**

◈

# **20 Modo de entrada de texto .........................**

- Normal: este modo permite escribir texto mediante la selección de una letra o una secuencia de caracteres asociada a una tecla. • Predictiva con el modo eZi: este modo permite acelerar la velocidad de
- escritura de texto.

## **Escritura táctil**

- Acceder a la tabla de símbolos
- Toque para añadir un espacio.  $\Box$  space - Pulsación larga para escribir un cero.
- Toque para borrarlas una por una.  $\mathbb C$ - Pulsación prolongada para borrarlas todas.
- Cambiar entre el modo predictivo eZi y el modo normal. **ARC**
- A/a/123 Cambiar entre abc/Abc/ABC/123
- Volver Opciones
- Validar la palabra

 $\overline{c}$ 

ados los estudios recientes en los cuales se ha demostrado que el uso del teléfono móvil al conducir constituye un factor real de riesgo, incluso cuando se utiliza un accesorio de manos libres (kit de vehículo, auriculares, etc.), se aconseja a los conductores que no utilicen el teléfono hasta que hayan aparcado el vehículo.<br>Mientras conduzca, no utilice el teléfono ni el auricular para escuchar música o la radio. El uso del auricular puede ser peligroso y puede estar prohibido en

- Pulsar una vez: introduce un carácter de los de la mitad superior de las teclas. • Pulsar dos veces: fija el modo de entrada de caracteres de la mitad superior de las teclas. • Pulsación corta: cambia entre abc/Abc/ABC/123. **Caps** • Pulsación prolongada: cambia del modo predictivo eZi al modo
- normal. Pulsación corta: permite acceder a la tabla de símbolos.
- Pulsación prolongada: permite acceder a la lista de idiomas.
- Pulsación corta: permite borrar uno a uno.  $\bigodot$
- Pulsación prolongada: permite borrar todo. • Validar la palabra
- Saltar a la siguiente línea.
- 

Para evitar deficiencia auditiva, descuelgue antes de acercar su teléfono al oído. Al utilizar la función manos libres, aleje el teléfono de su oreja ya que el volumen

hará responsable de las consecuencias que resulten de una utilización inadecuada del teléfono y/o no conforme a las instrucciones contenidas en este manual.

**• SEGURIDAD EN VEHÍCULO**

algunas áreas.

Al estar encendido, su teléfono emite radiaciones que pueden interferir con los equipos electrónicos de su vehículo, como por ejemplo los sistemas antibloqueo de las ruedas (ABS), los airbags de seguridad, etc. Por lo tanto, debe: - evitar colocar su teléfono encima del tablero de instrumentos, o en la zona

de despliegue del airbag,

- consultar con el fabricante del vehículo o con su concesionario para comprobar la correcta protección de los instrumentos de a bordo contra las

al mismo defecto durante tres (3) meses. La reparación o sustitución podrá TCT Mobile Europe SAS Si el defecto queda confirmado, el teléfono o en su caso alguna pieza de este, se reemplazará o se reparará, según resulte conveniente. Los teléfonos y accesorios reparados quedan protegidos por la garantía frente realizarse utilizando componentes reacondicionados que ofrezcan una funcionalidad equivalente.

radiofrecuencias de teléfono móvil. **• CONDICIONES DE USO**

Para un funcionamiento óptimo de su teléfono, le recomendamos que lo apague

de vez en cuando.

Apague su teléfono en el interior de un avión.

No encienda el teléfono en un hospital, excepto en las zonas reservadas para

interferir con el funcionamiento de dispositivos eléctricos, electrónicos o que

utilizan radiofrecuencias.

 $22$   $22$   $23$   $24$   $25$   $26$   $27$   $28$ (1) La duración de la batería de teléfono móvil en cuanto a tiempo de conversación, tiempo de inactividad y vida útil total dependerá de las condiciones de uso y la configuración de la red. Puesto que las baterías se consideran suministros fungibles, las especificaciones indican que obtendrá un rendimiento óptimo para su teléfono durante los seis (6) primeros meses a partir de la compra y aproximadamente para 200 recargas más.

No encienda el teléfono cerca de gas o de líquidos inflamables. Respete las reglas de utilización en los depósitos de carburante, las gasolineras, las fábricas de productos químicos y en todos los lugares donde existan riesgos de explosión. Cuando esté encendido, no coloque nunca el teléfono a menos de 15 cm de un aparato médico (marcapasos, prótesis auditiva, bomba de insulina, etc.). En particular, al utilizar una llamada, lleve el teléfono a la oreja del lado opuesto al

En nuestro sitio de Internet, podrá consultar nuestra sección de preguntas <sub>claramente: Nombre, Modelo, Imei, Fecha y Vendedor.</sub> frecuentes (FAQ). También puede ponerse en contacto con nosotros por correo electrónico para consultarnos cualquier duda que tenga.

Puede descargar la versión electrónica de este manual de usuario en inglés y presentará el teléfono junto con la factura original. en otros idiomas según disponibilidad en nuestro sitio internet: **www.alcatel-mobilephones.com**

que lleva el marcapasos o la prótesis auditiva, según el caso.

amplificado podría provocar daños auditivos.

No deje a los niños usar y/o jugar con el teléfono y accesorios sin supervisión. Al sustituir la carcasa desmontable, tenga en cuenta que el producto podría contener sustancias que podrían provocar una reacción alérgica. Sea siempre muy cuidadoso(a) con su teléfono y guárdelo en un lugar limpio

su teléfono. Le recomendamos que anote el número la primera vez que 3) Modificaciones o reparaciones realizadas por particulares no autorizados el teléfono. Con este número, si le roban el teléfono, se podrá bloquear el 4) Inclemencias meteorológicas, tormentas eléctricas, incendios, humedad, Su teléfono móvil se identifica por un número IMEI (número de serie) que se encuentra sobre la etiqueta del paquete así como en la memoria de utilice el teléfono introduciendo \* # 0 6 # y que lo guarde en un lugar seguro. Es posible que la policía o el operador se lo soliciten si le roban funcionamiento del mismo e impedir su uso por otra persona, incluso con una nueva tarjeta SIM.

y sin polvo.

Esta garantía no afecta a los derechos de que dispone el consumidor conforme a las previsiones de la ley 23/2003 de 10 de Julio de 2003.

En ningún caso TCT Mobile Limited o sus filiales serán responsables de daños imprevistos o consecuentes de ninguna naturaleza, entre ellos, la pérdida de operaciones o actividad comercial, en la medida en que la ley No intente abrir, desmontar o reparar usted mismo(a) el teléfono. No deje que se le caiga el teléfono, ni lo arroje al vacío, ni intente doblarlo.

Algunos países o estados no permiten la exclusión o limitación de daños imprevistos o consecuentes, ni la limitación de la duración de las garantías implícitas, por lo que es posible que las limitaciones o exclusiones precedentes no se apliquen en su caso.

Para cualquier reclamación sobre la aplicación de la garantía legal de su teléfono, de acuerdo con las provisiones de la ley 16/11/2007, puede ponerse en contacto con nosotros a través de nuestro teléfono de atención al cliente (902 113 119) o por correo a:

165, Boulevard de Valmy 92700 Colombes France

se encuentra cansado(a) o necesita dormir, descanse un mínimo de 15 minutos por cada hora.

Su teléfono está garantizado frente a cualquier defecto que pueda manifestarse, en condiciones normales de uso, durante dos (2) años<sup>(1)</sup> a contar desde la fecha de la compra, que se muestra en la factura original. Dicha factura tendrá que presentarse debidamente cumplimentada indicando

Antes de utilizar su teléfono, lea detenidamente este capítulo. El fabricante no se recomendadas por el fabricante van de -10 °C to +55 °C. Si se excede 55 °C, la pantalla puede volverse ilegible, pero esta alteración es

En caso de que el teléfono manifieste algún defecto que impida su uso normal, deberá informar de ello inmediatamente a su vendedor, a quien Una escucha prolongada de una musica -<br>reproductor de música puede dañar el oído del oyente.<br>el parta una esc Ajuste apropiadamente el volumen de su móvil para una escucha sin riesgo. Siempre utilice auriculares de TCT Mobile Limited y sus socios.

apague de vez en cuando. • Para optimizar la batería, le recomendamos que la cargue completamente  $($   $)$ 

• Pulse  $\odot$  hasta que se encienda la pantalla • Verifique la carga de su batería

Esta garantía abarca el coste de las piezas y de la mano de obra, pero no incluye ningún otro coste.

**Mi teléfono está inactivo desde hace unos minutos** • Pulse la tecla <sup>(0)</sup>

# **Garantía .................................... Informaciones generales .........**

- Esta garantía no cubre los defectos que se presenten en el teléfono y/o en los accesorios debidos (entre otros) a:
- 1) No cumplimiento de las instrucciones de uso o instalación o de las normas técnicas y de seguridad aplicables en la zona geográfica donde se utilice el teléfono.
- 2) Conexión a un equipo no proporcionado o no recomendado por TCT Mobile Limited.
- por TCT Mobile Limited o sus filiales o el centro de mantenimiento autorizado.
- filtraciones de líquidos o alimentos, productos químicos, descarga de archivos, golpes, alta tensión, corrosión, oxidación, etcétera.

El teléfono no se reparará si se han retirado o alterado etiquetas o números de serie (IMEI).

Antes de retirar la batería, asegúrese de que el teléfono está apagado. Las precauciones de uso de la batería son las siguientes: No intente abrir la batería (riesgos de emanaciones de sustancias químicas

este efecto. La utilización de este teléfono, como la de otros equipos, puede se produzcan estos síntomas, tome las siguientes precauciones:

- **Dirección Internet:** www.alcatel-mobilephones.com
- **Número del Servicio de Atención al Cliente:** véase el folleto "TCT Mobile Services" o nuestro sitio Internet.

Su teléfono es un aparato diseñado para emitir y recibir llamadas telefónicas. Funciona en redes GSM, en las bandas 900 y 1800 MHz.

# **CE1588**

 $\cdot$  Compruebe que ha marcado un número válido y pulse la tecla  $\circ$ • Para las llamadas internacionales, verifique los códigos país/zona • Compruebe que su teléfono está conectado a una red, y que la red no

Los teléfonos móviles Miss Sixty, cumplen con los requisitos esenciales y cualesquiera otras disposiciones aplicables o exigibles a la directiva 1999/05/CE La copia completa de la Declaración de conformidad para su teléfono puede obtenerse a través de nuestra página web: www.alcatel-mobilephones.com.

#### **Protección contra el robo (1)**

permita el descargo de responsabilidad respecto a dichos daños. **Problemas y soluciones ...........** Antes de contactar con el Servicio de soporte técnico, sírvase consultar las

#### **Exención de responsabilidad**

Usted puede encontrar diferencias entre la descripción en esta guía y el ento real del teléfono en uso, dependiendo de la ve software de su teléfono o de los servicios específicos de cada operador.

No exponga su teléfono a condiciones desfavorables (humedad o condensaciones, • RESPETO DE LA VIDA PRIVADA exponga su condensaction de líquidos, polvo, brisa marina, etc.). Las temperaturas Le recordamos que debe respetar toma de fotos y la grabación de sonidos con el teléfono móvil. Conforme a estas temperaturas de: 0 °C a 40 °C toma de fotos y la grabación de sonidos con el teléfono móvil. Conforme a estas temperaturas de: 0 °C a 40 °C.<br>Teglas y leyes, puede estar estrictamente prohibido tomar fotos y/o grabar las Los cargadores del teléfono móvi voces de otras personas o cualquiera de sus atributos personales, y reproducir seguridad para los equipos de tratamiento de la información y de oficina. Debido o distribuir estas fotos o grabaciones ya que se puede considerar una invasión a las diferentes especificaciones eléctricas aplicables, es posible que un cargador de la vida privada. Al usuario cabe la responsabilidad exclusiva de asegurarse que adquirido en un país no funcione en otro. Deben utilizarse únicamente para tiene la autorización previa, si es necesaria, de grabar conversaciones privadas o su finalidad. confidenciales o tomar fotos de otra persona; el fabricante, el distribuidor, o el vendedor de su teléfono móvil (incluso el operador) no se harán responsables de las consecuencias que resulten de una utilización inadecuada del teléfono. **• ONDAS ELECTROMAGNÉTICAS** La validación de la conformidad con las exigencias internacionales (ICNIRP)

o con la directiva europea 1999/5/CE (R&TTE) es una condición previa a la introducción en el mercado de todo modelo de teléfono móvil. La protección ntioducción en en increado de lodo modelo de celebrio movir. La procección interior de los adolescentes.<br>de la salud y de la seguridad pública, en particular la de los usuarios de teléfonos Su teléfono está equipado con un moviles, constituye un factor esencial de estas exigencias o directiva.

Su teléfono móvil es un emisor/receptor radio. Ha sido diseñado y fabricado a fin auriculares o el cable de datos USB, el dispositivo debe seguir las directrices en distintas posiciones además de junto al oído. Cuando se utilice con los correspondientes. Si va a usar otro accesorio, asegúrese de que no incluya ningún

No la tire al fuego ni a la basura, no la exponga a temperaturas super  $\alpha$  60 °C. de respetar los límites de exposición a las radiofrecuencias (RF) recomendados

temporal y no reviste especial gravedad.

Si desea deshacerse de la batería, asegúrese de que es recuperada en por las exigencias internacionales (ICNIRP) (1) y el Consejo de la Unión Europea tipo de metal y que el teléfono se sitúe como mínimo a 2 cm del cuerpo conformidad con la legislación sobre la protección del medio ambiente en vigor. (Recomendación 1999/519/CE)<sup>(2)</sup>. No utilice la batería para otros usos que para lo que fue diseñada. Nunca utilice baterías dañadas o no recomendadas por TCT Mobile Limited y/o sus filiales. Estos límites forman parte de un conjunto de exigencias y establecen los niveles de radiofrecuencias autorizados para el público. Han sido establecidos por grupos

Los números de llamada de emergencia no son accesibles en todas las redes de teléfono. Usted no debe nunca confiar solamente en su teléfono para llamadas

◈

de emergencia.

uso:<br>
- Centros de eliminación de residuos municipales, con contenedores especiales para este tipo de equipo. especiales para este tipo de equipo.<br>Contenedores en los puntos de venta. a garantizar la seguridad de todos, sea cual sea la edad o el estado de salud. La norma de exposición de los teléfonos móviles define una unidad de medida llamada "SAR" (Specific Absorption Rate en inglés = Nivel específico de absorción). El límite SAR recomendado por el Consejo de la Unión Europea es

No pinte su teléfono.

Utilice sólo baterías, cargadores y accesorios recomendados por TCT Mobile Limited y compatibles con el modelo de su teléfono. En el caso contrario, TCT Mobile Limited y sus filiales declinan toda responsabilidad en caso de daños. Recuerde realizar copias de seguridad o mantener un registro por escrito de toda

la información importante almacenada en su teléfono.

Algunas personas son propensas a padecer ataques epilépticos o pérdidas de conocimiento causadas por las luces brillantes como las de los videojuegos. Estos ataques epilépticos o pérdidas de conocimiento pueden producirse incluso aunque la persona no los haya padecido antes. Si ha experimentado alguno de estos ataques o pérdidas de conocimiento, o si su familia presenta un historial con antecedentes de este tipo, consulte a su médico antes de utilizar estos iuegos en su teléfono, o antes de activar las luces brillantes en su teléfono. Los padres habrán de supervisar el uso que realicen sus hijos de estos videojuegos u otras características que incorporen la utilización de luces brillantes. Todas las personas habrán de dejar de utilizar el teléfono y consultarán a su médico en caso de que se produzcan algunos de los siguientes síntomas: convulsiones, contracciones oculares o musculares, pérdida de consciencia, onos, cominentarios, o desorientación. Para limitar las posibilidades de qu - no juegue con el teléfono móvil ni utilice la característica de luces brillantes si

juegue siempre en una habitación en la que las luces se encu

Aunque no se ha demostrado ningún daño relativo al uso del teléfono móvil, la Organización Mundial de la Salud recomienda como medida de precaución usar su teléfono con un buen nivel de recepción de red como se indica en la pantalla del teléfono (4 ó 5 barras). También aconsejan mantener el teléfono, durante la comunicación, lejos de la barriga de las mujeres embarazadas y del abdomentos.<br>inferior de los adolescentes

encendidas,

- juegue siempre a la máxima distancia posible de la pantalla.

- si sus manos, muñecas o brazos se cansan o se sienten doloridos durante el juego, deje de jugar y descanse durante varias horas antes de continuar jugando, - si sus manos, muñecas o brazos continúan doloridos durante o después de

calidad de funcionamiento óptima durante sus comunicaciones, no toque r deteriore la antena.

jugar, deje de jugar y acuda a su médico.

Al utilizar los juegos de su teléfono, puede experimentar alguna incomodidad

instrucciones para evitar problemas como tendinitis, síndrome del túnel carpiano

u otros desórdenes musculares u óseos.

Una escucha prolongada de una música a todo volumen en el

ava™ y todas las marcas comerciales y logotipos basados en Java™ son marcas comerciales o marcas registradas de Sun Microsystems, Inc., con sedes en EE. UU. y otros países.

Opera Mini<sup>™</sup> es una marca registrada de Opera Mini.

 Una escucha prolongada de una música a todo volumen en el **reproductor de música puede dañar el oído del oyente. Ajuste** apropiadamente el volumen de su móvil para una escucha sin riesgo. Siempre utilice auriculares de TCT Mobile Limited y sus socios.

recomendaciones siguientes: • Para un funcionamiento óptimo de su teléfono, le recomendamos que lo

• Para evitar un funcionamiento defectuoso de su teléfono, le recomendamos que no almacene demasiados datos en la memoria de

su teléfono.

y verificar los puntos siguientes:

## **Mi teléfono móvil no se enciende**

• Verifique los contactos de la batería, retire y vuelva a insertar la batería y encienda nuevamente el teléfono

• Retire la batería, luego vuelva a insertarla y encienda su teléfono **La legibilidad de mi pantalla no es clara**

• Limpie su pantalla • Utilice su teléfono móvil en condiciones de uso recomendadas

**Mi teléfono móvil se apaga solo** Compruebe que el teclado está bloqueado cuando no utiliza su teléfono • Verifique la carga de su batería

**La carga de mi teléfono móvil no se efectúa correctamente**

• Compruebe que su batería no está completamente descargada, la animación de carga puede tardar unos cuantos minutos y emitir un ligero silbido

• Compruebe que la carga se efectúa en condiciones normales (0 °C + 40 °C) • Asegúrese de que la batería esté insertada. Debe insertarse antes de conectar el cargador

• Compruebe que está utilizando un cargador y una batería Alcatel • Verifique la compatibilidad de las tomas de corriente en el extranjero

#### **• BATERÍA**

y quemaduras).

.<br>No la perfore, no la desmonte, no provoque un corto circuit

Si su teléfono, batería o accesorios tienen este símbolo, deberá llevarlos a uno de estos puntos de recogida cuando estén fuera de

#### el acceso a los puntos de recogida es gratuito y

#### **Mi teléfono móvil no está conectado a una red**

• Intente ver si su teléfono móvil capta alguna red en otra ubicación

- Verifique la cobertura de la red con su operador
- Verifique la validez de su tarjeta SIM con su operador • Intente seleccionar manualmente la(s) red(es) disponible(s)

ocasional en las manos, brazos, hombros, cuello u otras partes del cuerpo. Siga las USADAS, SIGA LA INSTRUCCIONES INDICADAS. o cocado a máximo en correctados.<br>recogida para que puedan ser reciclados.<br>•ATENCIÓNI RIESCO DE EXPLOSIÓN AL SUSTITUR LA RATERÍA CON El valor máximo de SAR probado en este modelo de teléfono móvil para un **ATENCION!** RIESGO DE EXPLOSIÓN AL SUSTITUIR LA BATERIA CON el maio mexanto de son protesto del subservato de cercion protesta de la protesta de la protesta de la protesta de la protesta de la protesta de la protesta de la exigencias internacionales y a la recomendación europea en vigor en materia de exposición a las radiofrecuencias.

• Inténtelo nuevamente más tarde si es que la red está sobrecargada

**Error de la tarjeta SIM**

• Compruebe que la tarjeta SIM está insertada correctamente • Verifique con su operador que su tarjeta SIM sea compatible 3V ya que las antiguas tarjetas SIM de 5V no pueden ser utilizadas • Compruebe que el chip de su tarjeta SIM no está dañado o rayado

**Imposible realizar una llamada**

esté sobrecargada o no disponible

• Verifique su abono con un operador (crédito, validez de la tarjeta SIM,

etc.)

**Imposible recibir una llamada**

• Compruebe que su teléfono móvil está encendido y conectado a una red

(y que la red no esté sobrecargada o no disponible)

• Verifique su abono con un operador (crédito, validez de la tarjeta SIM, etc.) • Compruebe que no ha reenviado las llamadas entrantes • Compruebe que no ha prohibido ciertas llamadas

**El nombre de mi interlocutor no aparece cuando recibo una** 

**llamada**

• Compruebe que está suscrito a este servicio con su operador

• Su interlocutor no transmite su número **La calidad audio de las llamadas no es óptima**

• En el transcurso de una llamada, puede ajustar el volumen con la tecla

Volumen.

• Controle el icono de recepción radio **No puedo utilizar las funciones descritas en el manual** • Verifique la disponibilidad de este servicio según su abono con su

Los productos serán reciclados para prevenir que se eliminen substancias en el medio ambiente, y sus componentes serán reutilizados. **En los países de la Unión Europea:** de 2 vatios/Kg en promedio por 10 g de tejido humano. Las pruebas han sido efectuadas en teléfonos que emiten a su nivel de potencia máximo en todas las bandas de frecuencias y en posiciones de funcionamiento estándares. Si bien el SAR es evaluado en el nivel de potencia más alto, el nivel real de SAR del

operador

• Compruebe que esta función no requiere un accesorio Alcatel **No puedo marcar ningún número de mi agenda**

• Compruebe que ha guardado correctamente el número de su registro • Compruebe que ha seleccionado el prefijo del país cuando llama al

· Compruebe que no ha prohibido las llamadas saliente

todos los productos que lleven este símbolo deberán ser depositados en ellos. **En los países que no son miembros de la Unión Europea:** si el país o región cuenta con facilidades de reciclaje y recogida, estos productos no deberán tirarse en basureros ordinarios. Se deberán llevar a los puntos de teléfono móvil durante su utilización es, por lo general, bastante inferior a los valores máximos obtenidos en las pruebas. Así pues, el teléfono móvil ha sido diseñado para **igl**e eZiText utilizar únicamente la potencia estrictamente necesaria para asegurar su conexión a la red. En principio, cuánto más cerca se encuentra usted de una antena de estación

extranjero

- ESTE TELÉFONO MÓVIL ES CONFORME CON LAS EXIGENCIAS INTERNACIONALES Y EUROPEAS EN MATERIA DE EXPOSICIÓN A LAS Puesto que los dispositivos móviles ofrecen distintas funciones, pueden utilizarse ONDAS RADIOELÉCTRICAS.
- de peritos independientes, basándose en evaluaciones científicas regulares y **micro** detalladas. Dichos límites incluyen un margen de seguridad importante destinado

#### **No puedo crear contactos en mi agenda**

• Compruebe que su tarjeta SIM no está llena, suprima contactos o guárdelos en las agendas del teléfono (profesional, personal)

**Mis interlocutores no pueden dejar mensajes en mi buzón de voz** • Verifique la disponibilidad de este servicio con su operador

#### **No puedo acceder a mi buzón de voz**

- Compruebe que el número del buzón de voz de su operador está guardado en "Mis números" • Vuelva a intentarlo luego si la red está ocupada
- 

## **No puedo enviar ni recibir MMS.**

- Verifique la memoria disponible en su teléfono, quizás está saturada • Verifique la disponibilidad de este servicio con su operador y verifique
- los parámetros MMS
- Verifique con su operador el número del centro de SMS o de perfiles MMS • Vuelva a intentarlo más tarde, el centro de SMS podría estar saturado
- 

## **El icono aparece en la pantalla inicial**

• Ha guardado demasiados mensajes cortos en la memoria de su tarjeta SIM: suprima algunos o archívelos en la memoria del teléfono

## **Aparece el mensaje "Ningún servicio"**

• Se encuentra fuera de la zona de cobertura de la red

## **Ya he introducido 3 códigos PIN incorrectos**

• Contacte con su operador para obtener el código PUK de desbloqueo

## **No puedo conectar mi teléfono con mi ordenador**

- Primero instale el paquete de programas PC Alcatel
- Seleccione "Instalación de la conexión" para instalar la conexión
- Verifique que su ordenador cumple con las especificaciones requeridas para instalar el paquete de programas PC de Alcatel

#### **No puedo descargar nuevos archivos**

- Compruebe que dispone de espacio libre
- Borre algunos archivos
- Seleccione la Tarjeta MicroSD para guardar los archivos descargados
- Compruebe el estado de su suscripción con su operador.

## **El teléfono no puede ser detectado por otros vía Bluetooth**

• Compruebe que la función Bluetooth esta activada y que su móvil es visible para otros usuarios

La Organización Mundial de la Salud (OMS) considera que "el estado actual de los conocimientos científicos no justifica la toma de precauciones particulares la duración de las comunicaciones o utilizando la opción manos libres que permite alejar el teléfono de la cabeza y el cuerpo" (Memo n° 193). Para obte informaciones complementarias de la OMS sobre los campos electromagnéticos y la salud pública, vaya al sitio Internet siguiente: http://www.who.int/peh-emf.

### **• LICENCIAS**

Obigo® es una marca registrada de Obigo AB.

El logotipo de microSD es una marca comercial.

 La marca y el logotipo de la palabra Bluetooth son propiedad de Bluetooth SIG, Inc. y el uso de dichas marcas por parte de TCT Mobile Limited y sus filiales está permitido bajo licencia. Las demás marcas registradas y nombres comerciales son propiedad de sus respectivo propietarios.

### OT-880 Bluetooth QD ID B016239

zicornoration

Java

 eZiText™ y Zi™ son marcas comerciales de Zi Corporation y/o sus afiliados.

MISS SIXTY es una marca registrada, fabricada y distribuida por TCL Communication Technology Holdings Limited (Hong Kong)

◈

ALCATEL es una marca registrada de Alcatel-Lucent y se utiliza con licencia de TCT Mobile Limited. © Copyright 2010 TCT Mobile Limited Todos los derechos reservados TCT Mobile Limited se reserva el derecho a alterar materiales o especificaciones técnicas sin previo aviso.

#### **El teléfono móvil no reacciona, no lo puedo encender**

- Asegúrese de que la batería no esté dañada o agotada por completo. • Retire la batería, retire la tarjeta SIM y vuelva a encenderlo.
- Mantenga pulsada la tecla # + la tecla de encendido/apagado al mismo tiempo para reiniciarlo.

TODOS los datos del teléfono del usuario: los contactos, las fotos, los mensajes, los archivos y las aplicaciones descargadas,

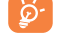

como juegos Java, se perderán definitivamente.

#### **Cómo conseguir que dure más la batería**

- Compruebe que ha dejado el teléfono cargar completamente (3 horas mínimo) • Después de una carga parcial, el nivel de carga indicado puede ser
- erróneo. Espere unos 20 minutos después de la desconexión del cargador para obtener una indicación exacta.

- Encienda la luz de fondo cuando lo necesite.
- Amplíe al máximo posible el intervalo de comprobación automática de correo electrónico.
- Actualice la información de noticias y el tiempo cuando lo necesite manualmente o amplíe el intervalo de comprobación automática.
- Salga de las aplicaciones que ejecuten Java en segundo plano si no va a utilizarlas durante un tiempo prolongado.
- Desactive Bluetooth cuando no lo esté utilizando.

#### Exención de responsabilidad

Usted puede encontrar diferencias entre la descripción en esta guía y el funcionamiento real del teléfono en uso, dependiendo de la versión de software de su teléfono o de los servicios específicos de cada operador.

- (1) Las exigencias ICNIRP se aplican en las regiones siguientes: América Central (excepto México), América del Sur, África del Norte, África del Sur, Asia Pacífico (excepto Corea), Australia.
- 15 15 16 16 17 17 18 18 19 19 20 20 21 La recomendación europea (1999/519/CE) se aplica en las regiones siguientes Europa, Israel.

(1) Verifique la disponibilidad de este servicio con su operador.

## **MISS SIXTY**